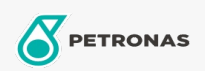

**Industrial Greases** 

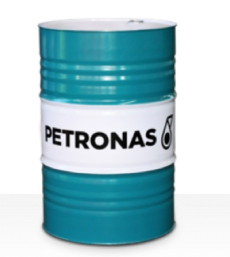

## **PETRONAS Grease Li AS**

## Range:

Long description: PETRONAS Grease Li AS is an extreme pressure Lithium grease with anti-seize compound specially developed for general maintenance and installation procedures used in industrial, mining and marine applications.

**A** Product data sheet

Grease Soap Type - Only for IML-Grease: NLGI - Only for IML-Grease: 1.5

Industry Specifications: DIN 51502 MF1.5G-20 ISO 12924 L-XB(F)BAA1.5

Performance level: Neutral

Sector(s) - For Businesses page: Cement, Construction, Paper & Pulp, Power Generation (coal), Power Generation (nuclear), RailRoad, Sugar, Surface Mining, Underground Mining